$\sim$  **execl 批量导入平安证券-股识吧**  $exed$ 把EXECL中股票代码列复印到记事本中存为.TXT文件,然后在平安证券中自定义 大块**、** 

**2.12.27 2.12.27 2.12.27 2.12.27 2.12.27 2.12.27 2.12.27 2.12.27 2.12.27 2.12.27 2.12.27 2.12.27 2.12.27 2.12.27 2.12.27 2.12.27 2.12.27 2.12.27 2.12.27 2.12.27 2.12.27 2.12.27 2.12.27 2.12.27 2.12.27 2.12.27 2.12.27 2.12.** 

&nbsp

 $000001$ 

 $\frac{a}{2}$  and  $\frac{b}{2}$   $\frac{a}{2}$   $\frac{c}{2}$   $\frac{a}{2}$   $\frac{c}{2}$   $\frac{a}{2}$   $\frac{c}{2}$   $\frac{a}{2}$   $\frac{b}{2}$   $\frac{c}{2}$ 

 $\frac{a}{\sqrt{a}}$ 

**股识吧 gupiaozhishiba.com**

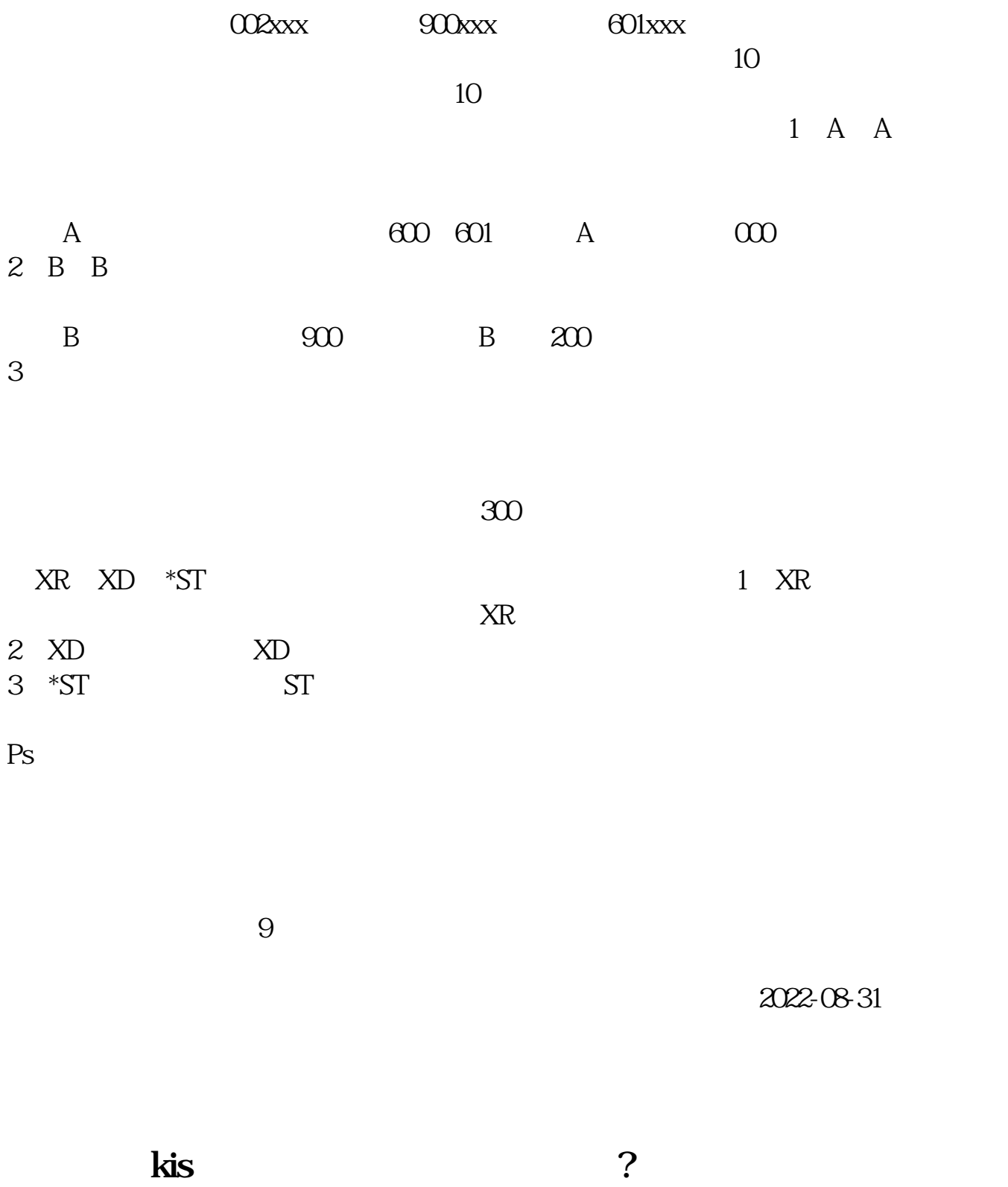

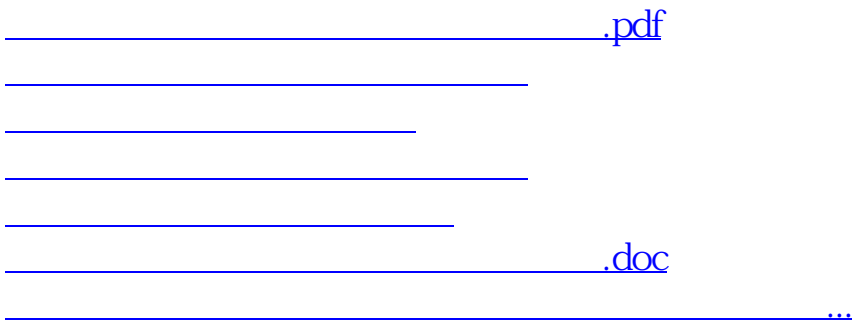

<https://www.gupiaozhishiba.com/author/65508181.html>